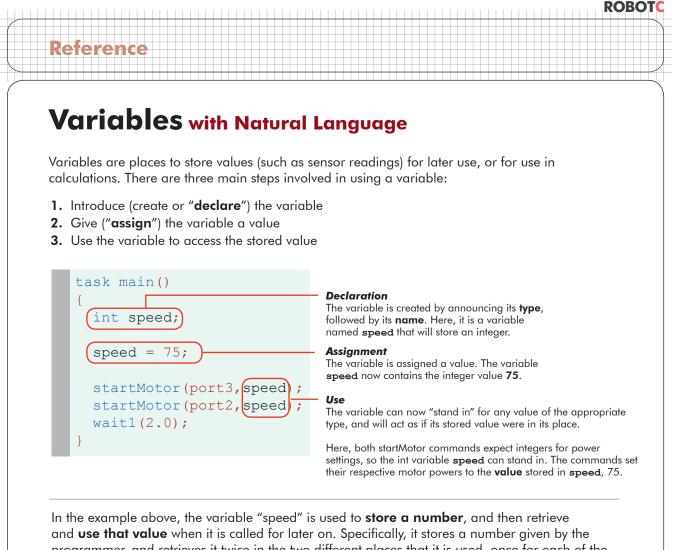

programmer, and retrieves it twice in the two different places that it is used, once for each of the startMotor commands. This way both motors are set to the same value, but more interestingly, you would only need to **change one line of code to change both motor powers**.

| task main()                                                    |      |
|----------------------------------------------------------------|------|
| {                                                              |      |
| int speed;                                                     |      |
|                                                                |      |
| speed = 50;                                                    | - 0  |
|                                                                | Th   |
| startMotor (port3, speed);                                     |      |
| <pre>startMotor(port3, speed); startMotor(port2, speed);</pre> | – Cl |
|                                                                | N    |
| wait1(2.0);                                                    | be   |
| }                                                              | va   |

**One line changed** The value assigned to **speed** is now 50 instead of 75.

#### Changed without being changed

No change was made to the program here, but because these lines use the value contained in the variable, both lines now tell their motors to run at a power level of 50 instead of 75.

This example shows **just one way** in which variables can be used, as a convenience for the programmer. With a robot, however, the ability to store sensor values (values that are **measured by the robot, rather than set by the programmer**) adds invaluable new capabilities. It gives the robot the ability to take measurements in one place and deliver them in another, or even do its own calculations using stored values. The same basic rules are followed, but the possibilities go far beyond just what you've seen so far!

# ROBOTC

# Variables with Natural Language

# **Declaration Rules**

Reference

In order to declare a variable, you must declare its type, followed by its name. Here are some specifics about the rules governing each:

# **Rules for Variable Types**

• You must choose a data type that is appropriate for the value you want to store

The following is a list of data types most commonly used in ROBOTC:

| Data Type                 | Description                                                                                           | Example Values                                  | Code   |
|---------------------------|----------------------------------------------------------------------------------------------------|-------------------------------------------------|--------|
| Integer                   | Positive and negative whole numbers, as well as zero.                                                 | -35, -1, 0,<br>33, 100, 345                     | int    |
| Floating Point<br>Decimal | Numeric values with decimal points (even if the decimal part is zero).                                | 123, 0.56, 3.0,<br>1000.07                      | float  |
| Boolean                   | True or False. Useful for expressing the outcomes of comparisons.                                     | true, false                                     | bool   |
| Character                 | Individual characters, such as letters and numbers, placed in single quotes.                          | 'n', '5', 'Z'                                   | char   |
| String                    | Multiple characters in a row, can<br>optionally form sentences and words,<br>placed in double quotes. | "Hello World!",<br>"asdf", "Zebra<br>Number 56" | string |

# **Rules for Variable Names**

- A variable name can not have **spaces** in it
- A variable name can not have **symbols** in it
- A variable name can not **start with a number**
- A variable name can not be the same as an existing **reserved word**

| Proper Variable<br>Names | Improper Variable<br>Names |
|--------------------------|----------------------------|
| linecounter              | line counter               |
| threshold                | threshold!                 |
| distance3                | 3distance                  |
| timecounter              | time1[T1]                  |

# ROBOTC

# Variables with Natural Language

### **Assignment and Usage Rules**

Assignment of values to variables is pretty straightforward, as is the use of a variable in a command where you wish its value to be used.

# **Rules for Assignment**

Reference

- Values are assigned using the **assignment operator** = (not ==)
- Assigning a value to a variable that already has a value in it will **overwrite** the old value with the new one
- Math operators (+, -, \*, /) can be used with assignment statements to perform calculations on the values before storing them
- A variable can appear in **both the left and right hand sides** of an assignment statement; this simply means that its **current value** will be used in calculating the new value
- Assignment can be done in the same line that a variable is **declared** (e.g. int x = 0; will both create the variable x and put an initial value of 0 in it)

# **Rules for Variable Usage**

Evamplas

- "Use" a variable simply by putting its name where you want its value to be used
- The current value of the variable will be used every time the variable appears

| Statement                                            | Description                                                                                                    |
|------------------------------------------------------|----------------------------------------------------------------------------------------------------|
| <pre>motorPower = 75;</pre>                          | Stores the value 75 in the variable<br>"motorPower"                                                                                                    |
| <pre>sonarVariable = SensorValue(sonarSensor);</pre> | Stores the current sensor reading<br>of the sensor "sonarSensor" in the<br>variable "sonarVariable"                                                     |
| <pre>sum = variable1 + variable2;</pre>              | Adds the value in "variable1"<br>to the value in "variable2", and<br>stores the result in the variable<br>"sum"                                         |
| average = (variable1 + variable2)/2;                 | Adds the value in "variable1"<br>and the value in "variable2",<br>then divides the result by 2, and<br>stores the final resulting value in<br>"average" |
| <pre>count = count + 1;</pre>                        | Adds 1 to the current value of<br>"count" and places the result bac<br>into "count" (effectively, increases<br>the value in "count" by 1)               |
| <pre>int zero = 0;</pre>                             | Creates the variable x with an<br>initial value of 0 (combination<br>declaration and assignment<br>statement)                                           |